# Inżynieria Programowania – Czynnościowe wzorce projektowe

Adam Krechowicz

## 1 Czynnościowe wzorce projektowe

Strukturalne wzorce projektowe pozwalają na rozwiązywanie problemów wynikających z zachowania obiektów (ich sposobu działania).

Do grupy strukturalnych wzorców projektowych należą:

- Łańcuch zobowiązań
- Polecenie
- Interpreter
- Iterator
- Mediator
- $\bullet$  Pamiątka
- Obserwator
- Stan
- Strategia
- Metoda szablonowa
- Odwiedzający

#### 1.1 Łańcuch zobowiązań

- Mieć możliwość rozwiązywania problemu na różne sposoby
- definiując kolejność rozwiązań

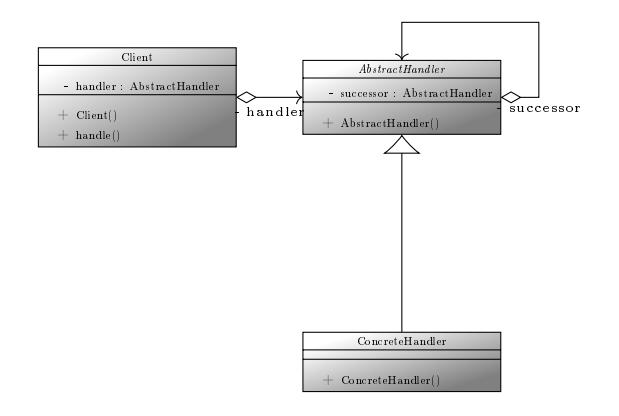

## 1.2 Polecenie

Stosowany gdy chcemy:

- $\bullet~$ Enkapsulować żądanie w postaci obiektu
- Kolejkować żądania
- Przekierowywać żądania do różnych odbiorców
- Logowa¢ informacje o wykonanych poleceniach

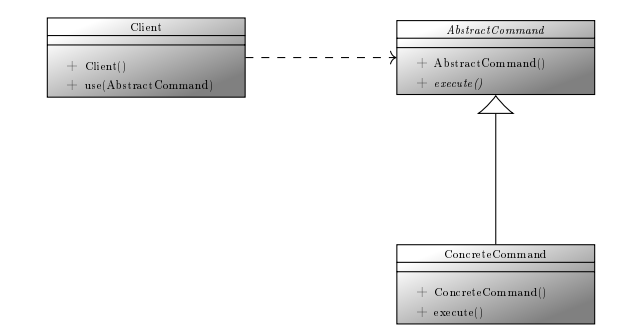

## 1.3 Interpreter

- $\bullet$  Przygotować sposób reprezentacji wyrażeń,
- $\bullet\,$ który może być dynamicznie przetwarzany

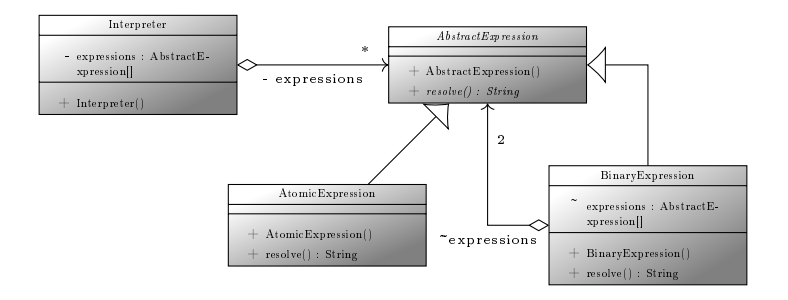

#### 1.4 Iterator

Stosowany gdy chcemy:

- Zapewni¢ jednolity dost¦p do zagregowanych obiektów
- bez względu na wewnętrzną strukturę

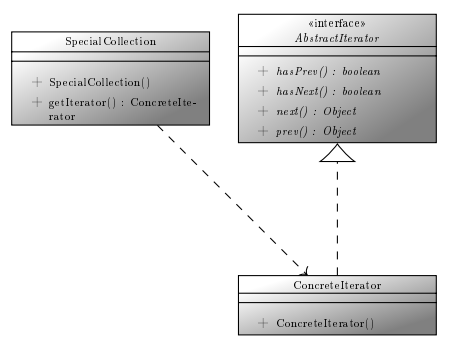

#### 1.5 Mediator

- Stworzyć uniwersalną metodę komunikacji pomiędzy obiektami
- Pozwala na tworzenie luźno powiązanych ze sobą obiektów
- Zmniejsza zależności pomiędzy klasami

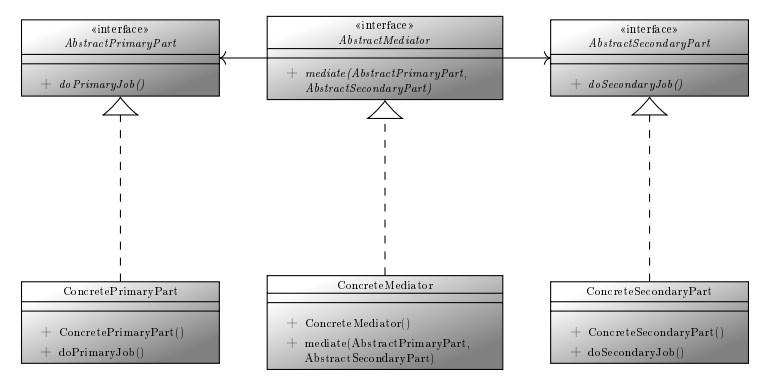

#### 1.6 Pamiątka

Stosowany gdy chcemy:

- $\bullet~$  Zapewnić możliwość pamiętania stanu obiektu
- $\bullet\,$ aby zapewnić możliwość przywrócenia poprzedniego stanu w przyszłości

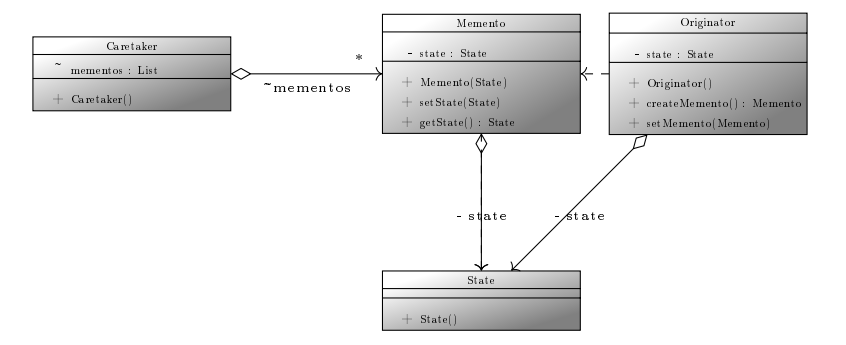

#### 1.7 Obserwator

Stosowany gdy chcemy:

- $\bullet$  Zapewnić możliwość powiadamiania odbiorców
- o zmianie stanu danego obiektu
- $\bullet~$ aby wyeliminować konieczność aktywnego czekania
- Odbiorcy mogą się dynamicznie zmieniać

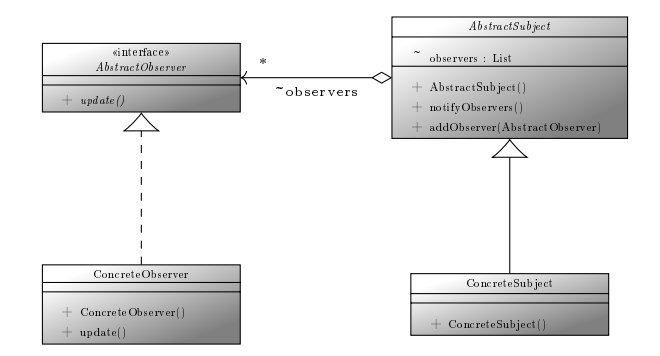

#### 1.8 Stan

- Zapewnić możliwość zmiany zachowania obiektu
- w sposób dynamiczny

 $\bullet\,$ tak jakby obiekt zmienił swoją klasę

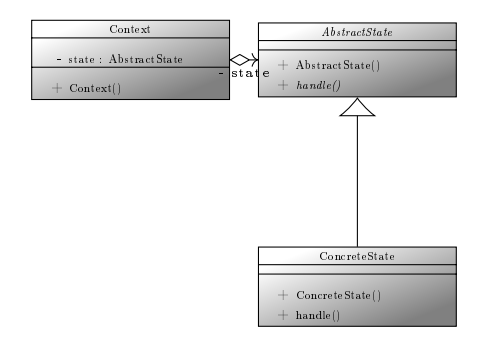

### 1.9 Strategia

Stosowany gdy chcemy:

- Umożliwić realizację danej czynności na wiele sposobów
- $\bullet$  Sposób realizacji zależy od konkretnych czynników

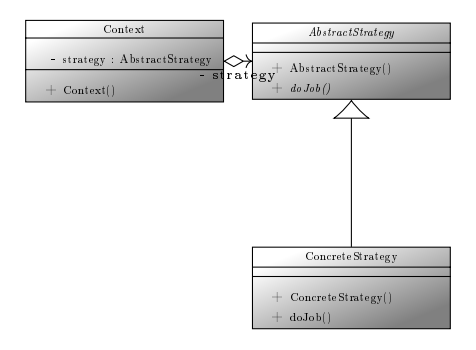

#### 1.10 Metoda szablonowa

- Zapewnić strukturę dla abstrakcyjnego algorytmu i
- umożliwić definicję kroków w klasach pochodnych
- Dostosowa¢ algorytm bez zmiany jego struktury

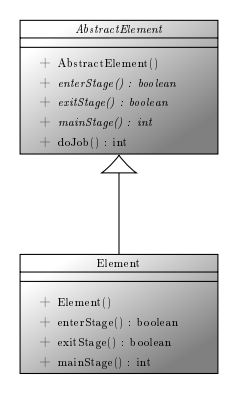

#### 1.11 Odwiedzający

Stosowany gdy chcemy:

- Zapewnić operację jaka ma być wykonana na grupie elementów
- Zmienić sposób działania grupy elementów

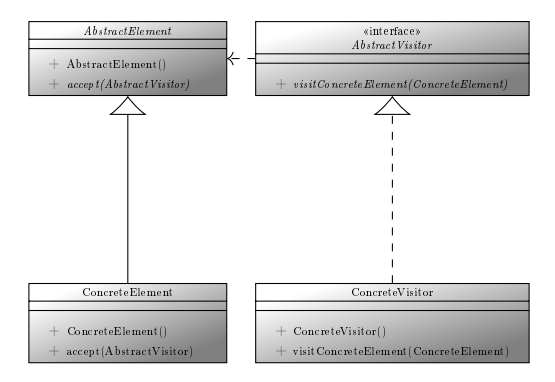

# 2 Zadania do wykonania

- 1. Zidentyfikować możliwość wykorzystania wzorca czynnościowego w tworzonym systemie
- 2. Opisać problem jaki występuje w systemie, który motywuje wykorzystanie wzorca
- 3. Opisać wzorzec projektowy uwzględniając specyfikę samego wzorca oraz specyfikę tworzonego systemu
- 4. Przygotować diagram klas reprezentujący tworzony wzorzec
- 5. Przygotować kod źródłowy implementujący wzorzec

6. Przygotować kod testowy pozwalający na sprawdzenie poprawności implementacji wzorca

W ramach projektu każdy członek zespołu odpowiedzialny jest za inny wzorzec projektowy. W ramach projektu wzorce nie mogą się powtarzać.

Wyniki należy umieścić odpowiednim artykule po jednym wzorcu na sekcję (<section class="pattern">). Proszę zachować strukturę sekcji umieszczoną w przykładzie na którą składają się:

- $\bullet$  h5  $-$  nazwa wzorca
- $\langle \mathbf{p} \rangle$  class="author"> autor wzorca
- $\bullet$  <div class="pattern-problem"> opis problemu jaki motywuje użycie wzorca
- $\langle$  div class="pattern-description"> opis wzorca.
- $\leq$ p class="uml pattern-diagram"> diagramu uml wzorca
- $\epsilon$  re class="pattern-code"> $\epsilon$ code class="lang-java"> kod wzorca
- $\epsilon$  ore class="pattern-test-code"> $\epsilon$ code class="lang-java"> testowy kod wzorca